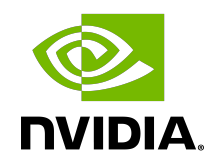

# Inline PTX Assembly in CUDA

Application Note

## **Table of Contents**

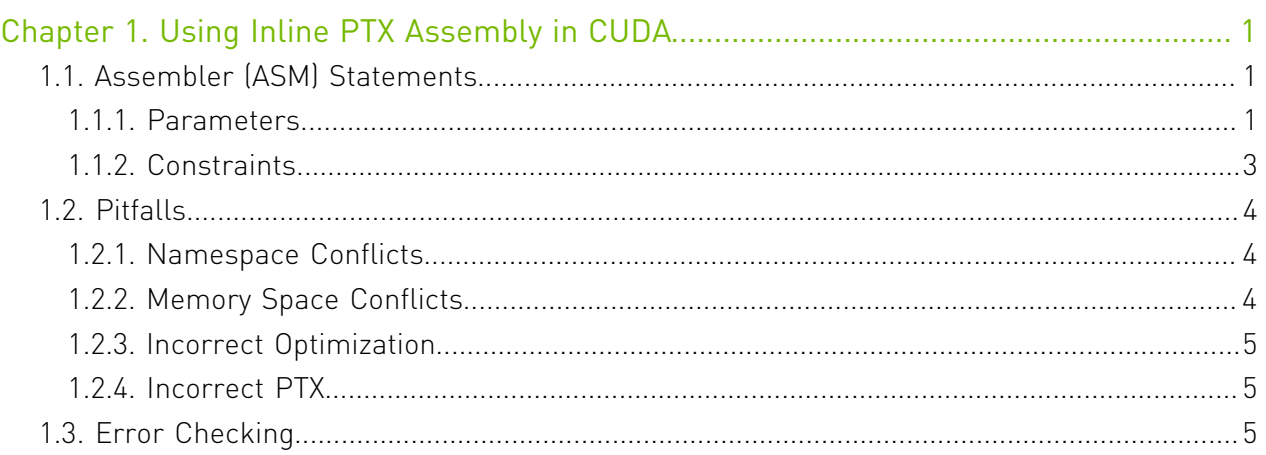

## <span id="page-2-0"></span>Chapter 1. Using Inline PTX Assembly in CUDA

The NVIDIA® CUDA® programming environment provides a parallel thread execution (*PTX*) instruction set architecture (ISA) for using the GPU as a data-parallel computing device. For more information on the PTX ISA, refer to the latest version of the *[PTX ISA reference document](http://docs.nvidia.com/cuda/parallel-thread-execution/index.html)*.

This application note describes how to inline PTX assembly language statements into CUDA code.

## <span id="page-2-1"></span>1.1. Assembler (ASM) Statements

Assembler statements, asm(), provide a way to insert arbitrary *PTX* code into your CUDA program. A simple example is:

asm("membar.ql;");

This inserts a PTX membar.gl into your generated PTX code at the point of the asm() statement.

### <span id="page-2-2"></span>1.1.1. Parameters

An asm() statement becomes more complicated, and more useful, when we pass values in and out of the *asm*. The basic syntax is as follows:

asm("template-string" : "constraint"(output) : "constraint"(input));

where you can have multiple input or output operands separated by commas. The template string contains *PTX* instructions with references to the operands. Multiple PTX instructions can be given by separating them with semicolons.

A simple example is as follows:

asm("add.s32 %0, %1, %2;" : "=r"(i) : "r"(j), "r"(k));

Each %n in the template string is an index into the following list of operands, in text order. So %0 refers to the first operand, %1 to the second operand, and so on. Since the output operands are always listed ahead of the input operands, they are assigned the smallest indices. This example is conceptually equivalent to the following:

add.s $32$  i, j, k;

Note that the numbered references in the string can be in arbitrary order. The following is equivalent to the above example:

asm("add.s32 %0, %2, %1;" : "=r"(i) : "r"(k), "r"(j));

You can also repeat a reference, e.g.:

asm("add.s32 %0, %1, %1;" : "=r"(i) : "r"(k));

is conceptually

add.s32 i, k, k;

If there is no input operand, you can drop the final colon, e.g.:

asm("mov.s32 %0, 2;" : "=r"(i));

If there is no output operand, the colon separators are adjacent, e.g.:

 $asm("mov.s32 r1, %0;" :: "r"(i));$ 

If you want the  $\frac{1}{8}$  in a ptx instruction, then you should escape it with double  $\frac{1}{8}\$ , e.g.:

asm("mov.u32 %0, %%clock;" : "=r"(x));

The above was simplified to explain the ordering of the string % references. In reality, the operand values are passed via whatever mechanism the constraint specifies. The full list of constraints will be explained later, but the "r" constraint refers to a 32bit integer register. So the earlier example asm() statement:

asm("add.s32 %0, %1, %2;" : "=r"(i) : "r"(j), "r"(k));

produces the following code sequence in the output generated by the compiler:

```
ld.s32 r1, [j];
ld.s32 r2, [k];
add.s32 r3, r1, r2;
st.s32 [i], r3;
```
This is where the distinction between input and output operands becomes important. The input operands are loaded into registers before the asm() statement, then the result register is stored to the output operand. The "=" modifier in "=r" specifies that the register is written to. There is also available a "+" modifier that specifies the register is both read and written, e.g.:

```
asm("add.s32 %0, %0, %1;" : "+r"(i) : "r" (j));
```
Multiple instructions can be combined into a single asm() statement; basically, anything legal can be put into the asm string. Multiple instructions can be split across multiple lines by making use of C/C++'s implicit string concatenation. Both C++ style line end comments "//" and classical C-style comments "/\*\*/" can be interspersed with these strings. To generate

readable output in the PTX intermediate file it is best practice to terminate each instruction string except the last one with "\n\t".

For example, a cube routine could be written as:

```
__device__ int cube (int x)
\overline{\mathcal{L}}int y;<br>asm("req .u32 t1; \n\n\h asm(".reg .u32 t1;\n\t" // temp reg t1
" mul.lo.u32 t1, \frac{1}{2}, \frac{1}{2}, \frac{1}{2}, \frac{1}{2}, \frac{1}{2} \frac{1}{2} \frac{1}{2} \frac{1}{2} \frac{1}{2} \frac{1}{2} \frac{1}{2} \frac{1}{2} \frac{1}{2} \frac{1}{2} \frac{1}{2} \frac{1}{2} \frac{1}{2} \frac{1}{2} \frac{1}{2} \frac{1}{2}" mul.lo.u32 %0, t1, %1;" \frac{1}{2} // \frac{1}{2} = t1 * x
: "=r"(y) : "r" (x));
    return y;
}
```
If an output operand is conditionally updated by the asm instructions, then the "+" modifier should be used. There is an implicit use of the output operand in such a case. For example,

```
device int cond (int x)
{
 int y = 0;
 asm("{\n\over\}^n " .reg .pred %p;\n\t"
" setp.eq.s32 p, 81, 34; n \t'' / x == 34?
" @ mov.s32 @, 1;\n\t" // set y to 1 if true
"}" \left| \right| // conceptually y = (x == 34) ?1 : y: "+r" (y) : "r" (x)); return y;
}
```
#### <span id="page-4-0"></span>1.1.2. Constraints

There is a separate constraint letter for each PTX register type:

```
"h" = .u16 reg
"r" = .u32 reg
"l" = .u64 reg
"f" = .f32 reg"d" = .f64 \text{ reg}
```
Example:

```
asm("cvt.f32.s64 %0, %1;" : "=f"(x) : "l"(y));
```
generates:

```
ld.s64 rd1, [y];
cvt.f32.s64 f1, rd1;
st.f32 [x], f1;
```
The constraint "n" may be used for immediate integer operands with a known value. Example:

asm("add.u32 %0, %0, %1;" : "=r"(x) : "n"(42));

generates:

add.u32 r1, r1, 42;

There is no constraint letter for 8-bit wide PTX registers. PTX instructions types accepting 8 bit wide types [permit operands to be wider than the instruction-type size](https://docs.nvidia.com/cuda/parallel-thread-execution/index.html#restricted-use-of-sub-word-sizes). Example:

```
device void copy u8(char* in, char* out) {
   int \overline{d};
    asm("ld.u8 0, [1];" : "=r"(d) : "l"(in));
    *out = d;
}
```
generates:

```
ld.u8 r1, [rd1];
st.u8 [rd2], r1;
```
The behavior of using a constraint string that is not one of those specified above is undefined.

## <span id="page-5-0"></span>1.2. Pitfalls

Although asm() statements are very flexible and powerful, you may encounter some pitfalls these are listed in this section.

#### <span id="page-5-1"></span>1.2.1. Namespace Conflicts

If the cube function (described before) is called and inlined multiple times in the code, it generates an error about duplicate definitions of the temp register t1. To avoid this error you need to:

- **‣** not inline the cube function, or,
- **‣** nest the t1 use inside {} so that it has a separate scope for each invocation, e.g.:

```
device __ int cube (int x)
{
 int y;<br>asm("{\n\t"
                                            \frac{1}{2} use braces for local scope
" reg .u32 t1;\n\t" \frac{1}{2} // temp reg t1,
" mul.lo.u32 t1, \frac{1}{2}, \frac{1}{2}, \frac{1}{2}, \frac{1}{2}, \frac{1}{2} (1 = x * x
" mul.lo.u32 %0, t1, %1;\n\t" // y = t1 * x "}"
      : "=r" (y) : "r" (x)); return y;
}
```
Note that you can similarly use braces for local labels inside the asm() statement.

### <span id="page-5-2"></span>1.2.2. Memory Space Conflicts

Since asm() statements have no way of knowing what memory space a register is in, the user must make sure that the appropriate *PTX* instruction is used. For sm\_20 and greater, any pointer argument to an asm() statement is passed as a generic address.

## <span id="page-6-0"></span>1.2.3. Incorrect Optimization

The compiler assumes that an asm() statement has no side effects except to change the output operands. To ensure that the asm is not deleted or moved during generation of PTX, you should use the volatile keyword, e.g.:

asm volatile ("mov.u32 %0, %%clock;" : "=r"(x));

Normally any memory that is written to will be specified as an out operand, but if there is a hidden side effect on user memory (for example, indirect access of a memory location via an operand), or if you want to stop any memory optimizations around the  $a$ sm() statement performed during generation of PTX, you can add a "memory" clobbers specification after a 3rd colon, e.g.:

asm volatile  $("mov.u32 %0, %8clock;" : "=r"(x) :: "memory");$ asm ("st.u32 [%0], %1;" : "r"(p), "r"(x) :: "memory");

### <span id="page-6-1"></span>1.2.4. Incorrect PTX

The compiler front end does not parse the asm() statement template string and does not know what it means or even whether it is valid *PTX* input. So if there are any errors in the string it will not show up until ptxas. For example, if you pass a value with an "r" constraint but use it in an add. £64 you will get a parse error from ptxas. Similarly, operand modifiers are not supported. For example, in

asm("mov.u32 %0, %n1;" : "=r"(n) : "r"(1));

the 'n' modifier in "%n1" is not supported and will be passed to ptxas, where it can cause undefined behavior. Refer to the document *nvcc.pdf* for further compiler related details.

## <span id="page-6-2"></span>1.3. Error Checking

The following are some of the error checks that the compiler will do on inline*PTX asm*:

**‣** Multiple constraint letters for a single asm operand are not allowed, e.g.:

asm("add.s32 %0, %1, %2;" : "=r"(i) : "rf"(j), "r"(k));

error: an asm operand may specify only one constraint letter in a gravice of all plobal function

**‣** Only scalar variables are allowed as asm operands. Specifically aggregates like 'struct' type variables are not allowed, e.g.

```
int4 i4;
asm("add.s32 %0, %1, %2;" : "=r"(i4) : "r"(j), "r"(k));
```
error: an asm operand must have scalar type

**‣** The type and size implied by a PTX asm constraint must match that of the associated operand. Example where size does not match:

For 'char' type variable "ci",

asm("add.s32 %0,%1,%2;":"=r"(ci):"r"(j),"r"(k));

error: asm operand type size(1) does not match type/size implied by constraint 'r'

In order to use 'char' type variables "ci", "cj", and "ck" in the above asm statement, code segment similar to the following may be used,

```
int temp = ci;
asm("add.s32 %0,%1,%2;":"=r"(temp):"r"((int)cj),"r"((int)ck));
ci = temp;
```
Another example where type does not match:

For 'float' type variable "fi",

```
asm("add.s32 %0,%1,%2;":"=r"(fi):"r"(j),"r"(k));
```
error: asm operand type size(4) does not match type/size implied by constraint 'r'

#### Notice

This document is provided for information purposes only and shall not be regarded as a warranty of a certain functionality, condition, or quality of a product. NVIDIA Corporation ("NVIDIA") makes no representations or warranties, expressed or implied, as to the accuracy or completeness of the information contained in this document and assumes no responsibility for any errors contained herein. NVIDIA shall have no liability for the consequences or use of such information or for any infringement of patents or other rights of third parties that may result from its use. This document is not a commitment to develop, release, or deliver any Material (defined below), code, or functionality.

NVIDIA reserves the right to make corrections, modifications, enhancements, improvements, and any other changes to this document, at any time without notice.

Customer should obtain the latest relevant information before placing orders and should verify that such information is current and complete.

NVIDIA products are sold subject to the NVIDIA standard terms and conditions of sale supplied at the time of order acknowledgement, unless otherwise agreed in an individual sales agreement signed by authorized representatives of NVIDIA and customer ("Terms of Sale"). NVIDIA hereby expressly objects to applying any customer general terms and conditions with regards to the purchase of the NVIDIA product referenced in this document. No contractual obligations are formed either directly or indirectly by this document.

#### OpenCL

OpenCL is a trademark of Apple Inc. used under license to the Khronos Group Inc.

#### Trademarks

NVIDIA and the NVIDIA logo are trademarks or registered trademarks of NVIDIA Corporation in the U.S. and other countries. Other company and product names may be trademarks of the respective companies with which they are associated.

#### Copyright

© 2012-2022 NVIDIA Corporation & affiliates. All rights reserved.

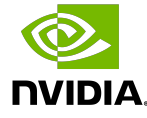